# **NM-ASR Tools and Accommodations for Computer-Based Testing**

The New Mexico Assessment of Science Readiness (NM-ASR) has tools available in Kite® Student Portal to help students. Universal tools are available to all students while accommodations are only available to students who have a need identified in their Individual Education Plans, Section 504 Plans, or English-Learner (EL) Plan. Accommodations must be set up i[n Kite Educator Portal](https://educator.kiteaai.org/AART/logIn.htm) in Personal Needs & Preferences Settings (see below). Some accommodations are available to students outside of Kite Student Portal.

Available tools vary by grade. All tools and accommodations are usable on all supported devices.

#### **Universal Tools Available to All Students As Needed**

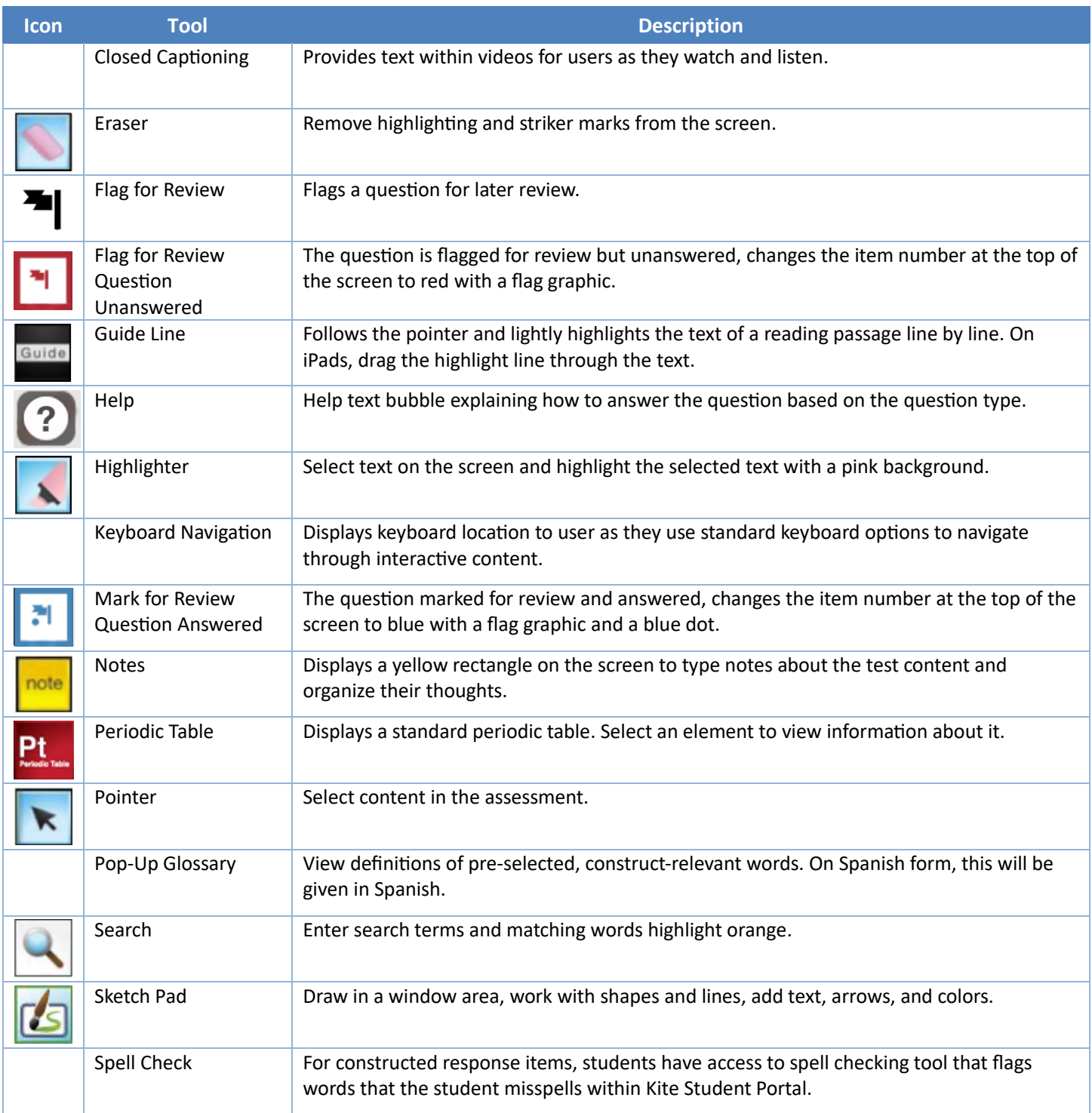

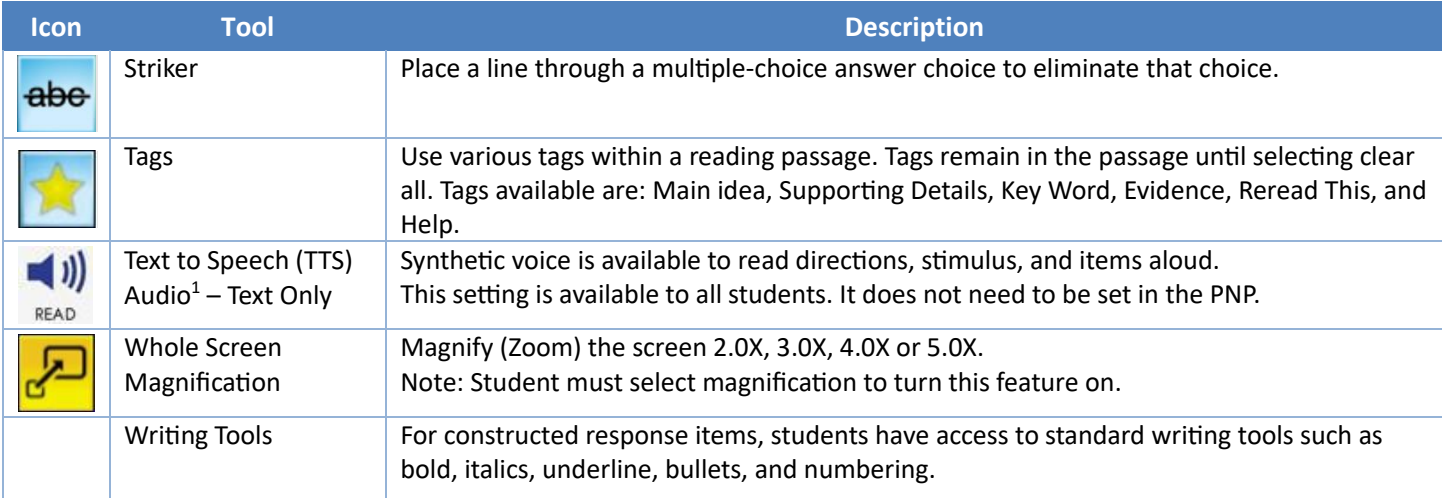

<sup>1</sup> Requires speakers or headsets.

## **Accommodations (available only when selected in the PNP) for students who have an IEP, 504, or EL plan**

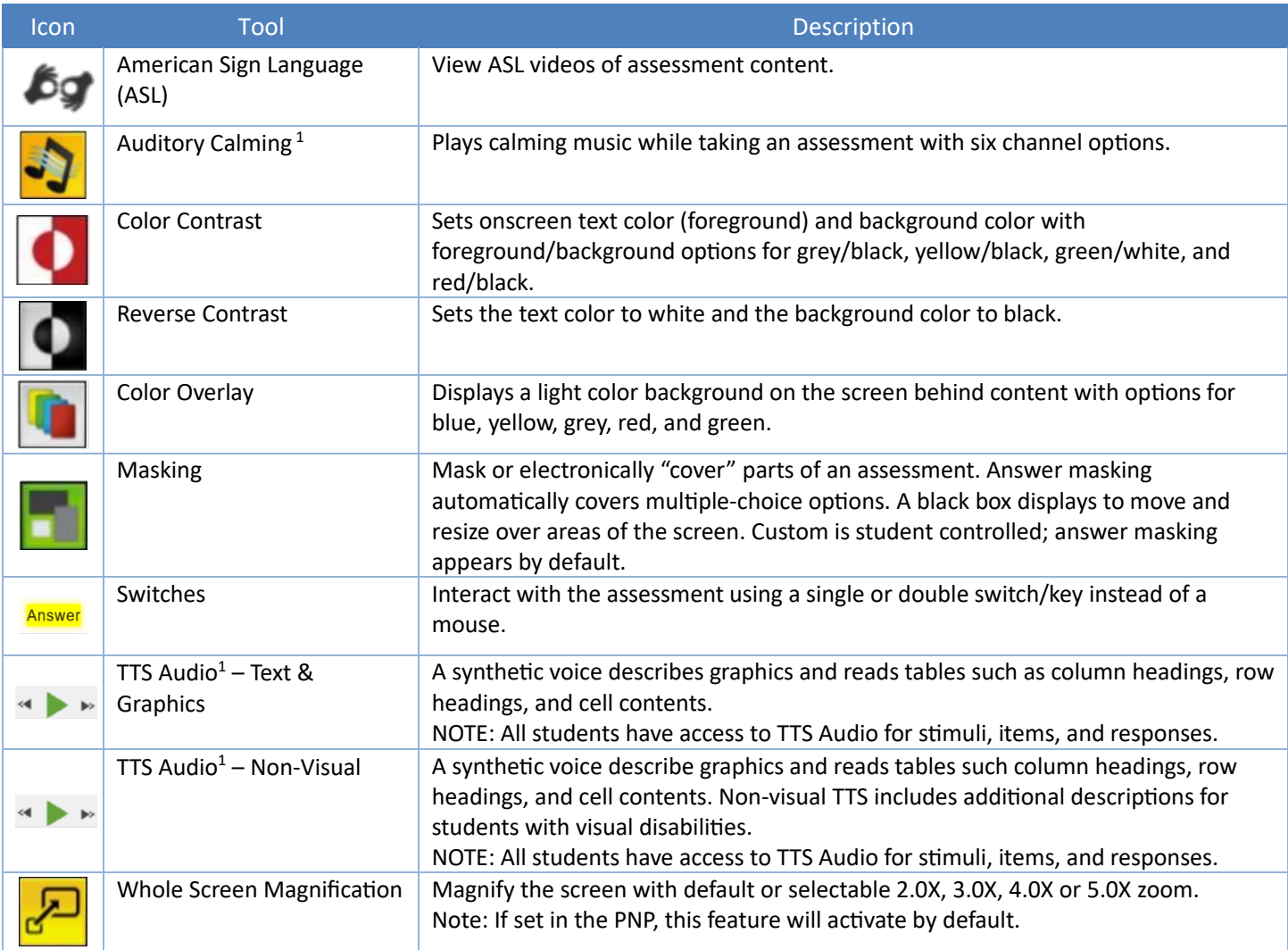

<sup>1</sup> Requires speakers or headsets.

## **Accommodations Provided Outside The System**

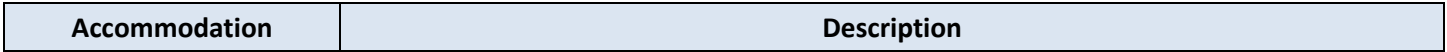

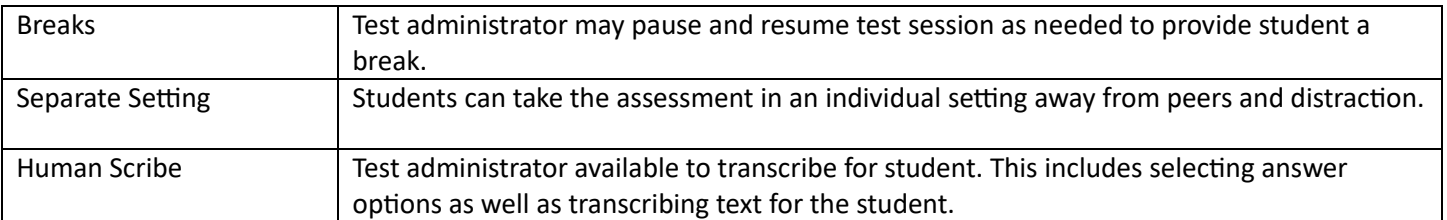

### **Personal Needs & Preferences (PNP) Profile**

The PNP helps meet the needs of all learners. It defines a learner's needs and preferences for digitally delivered resources or services. Three categories in the PNP can be modified on a student's profile in Educator Portal:

- 1. "Display Enhancements": how resources are to be presented andstructured;
- 2. "Language & Braille": how content is communicated to the learner;and,
- 3. "Audio & Environment Support": how content is audibly delivered, and the testing environment is adapted to fit a learner's needs; and
- 4. "Other Supports": supports provided outside of Kite Student Portal including Paper-Based Test needs and Human Scribes.

### **Special Forms – Spanish, Paper, Large Print & Braille**

Students who have a need identified in their Individual Education Plans, Section 504 Plans, or EL Plan, requiring a special form assignment must have these selections made in the student's Personal Needs and Preferences (PNP) Profile in Kite Educator Portal. Forms available for the ASR include computer-based Spanish, standard paper, Spanish paper, large-print paper, Spanish large-print, and braille. Please see the [NM-ASR Test Coordinator Manual](https://nmassessments.org/sites/default/files/documents/NM-ASR_Kite_Test_Coordinators_Manual.pdf) for information about assigning and ordering special forms for students.